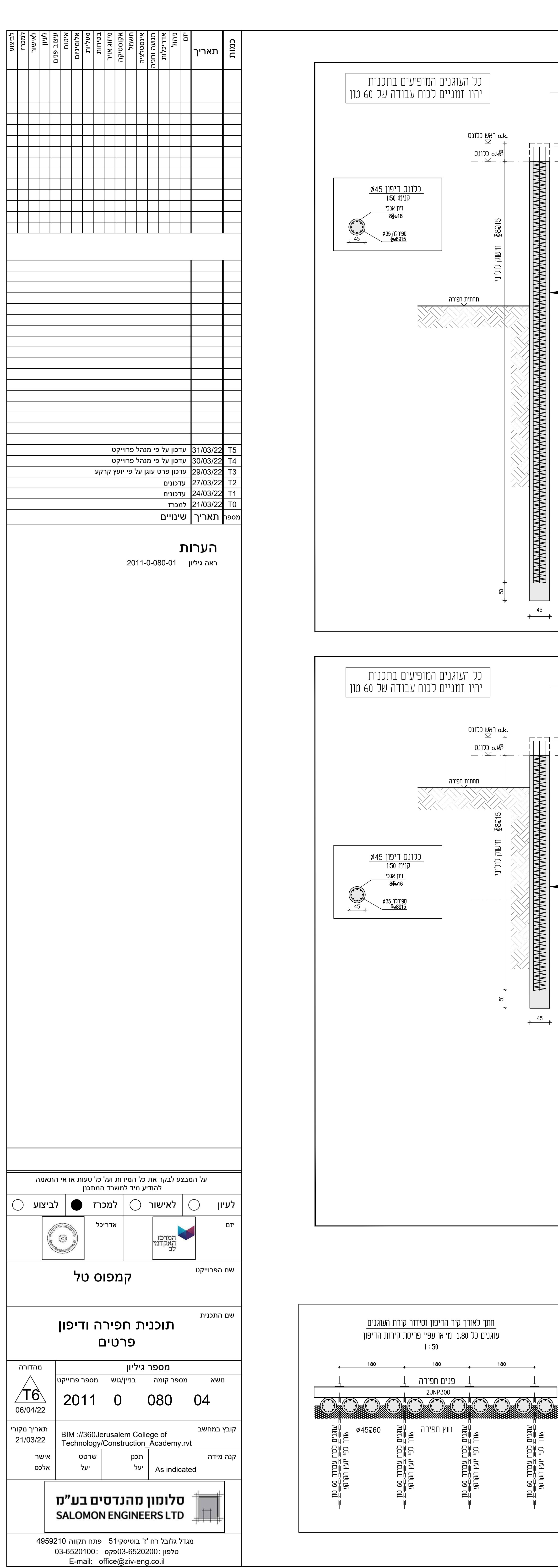

P:\2011- Michlelet Tal\Const\2011-0-80-04.dwg, 06/04/2022 12:41:21, DWG To PDF.pc3

<u> The Common State Common State Common</u>

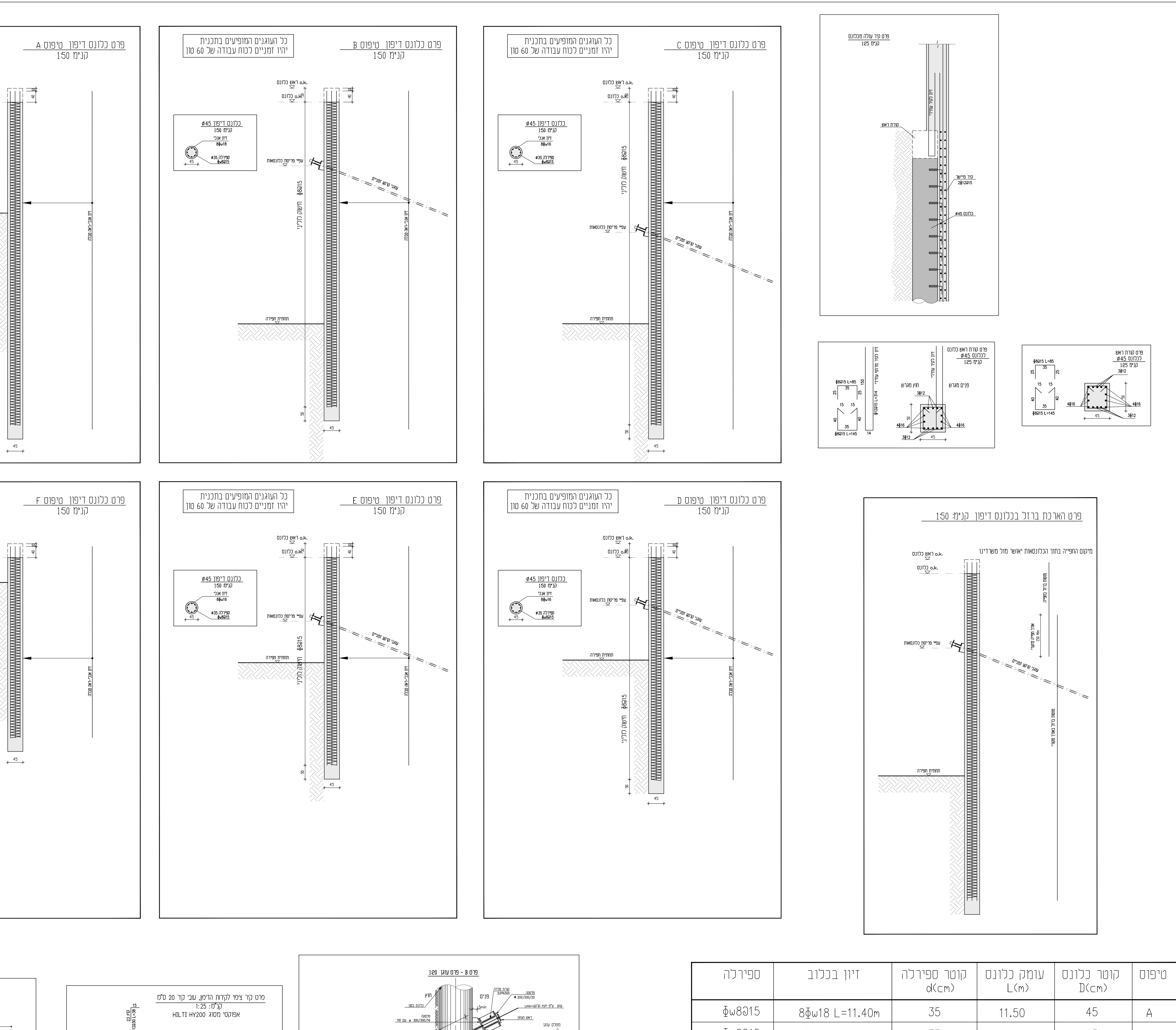

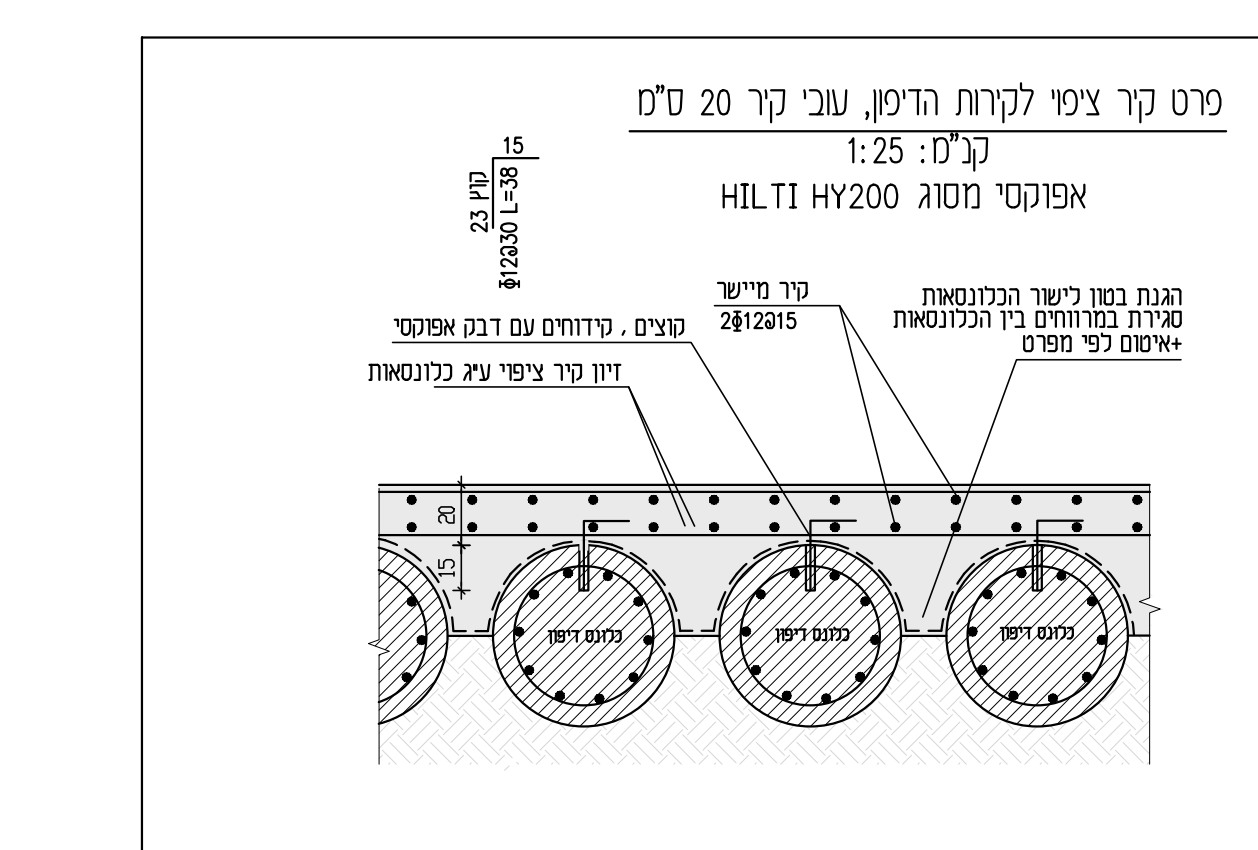

ᇓ호

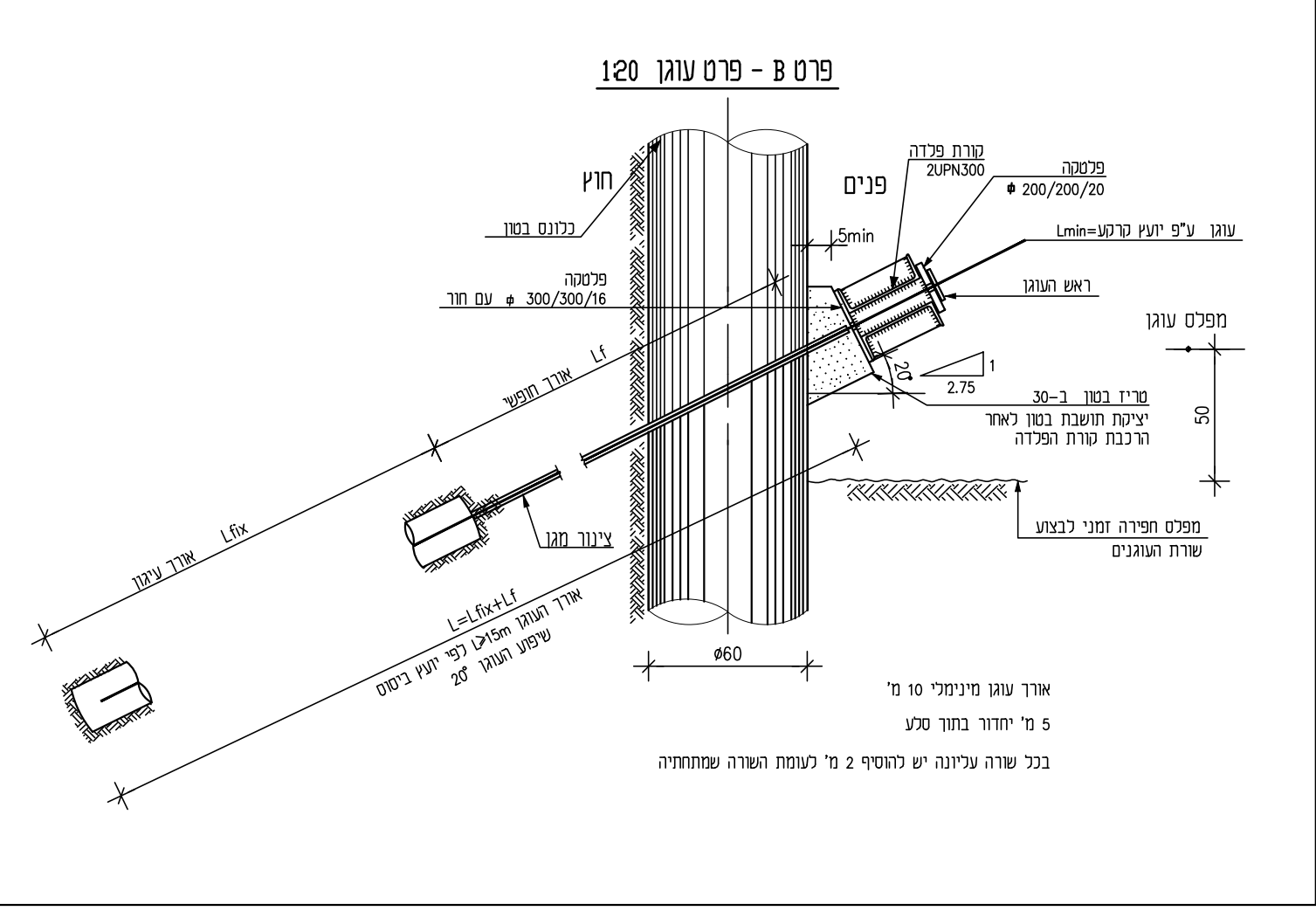

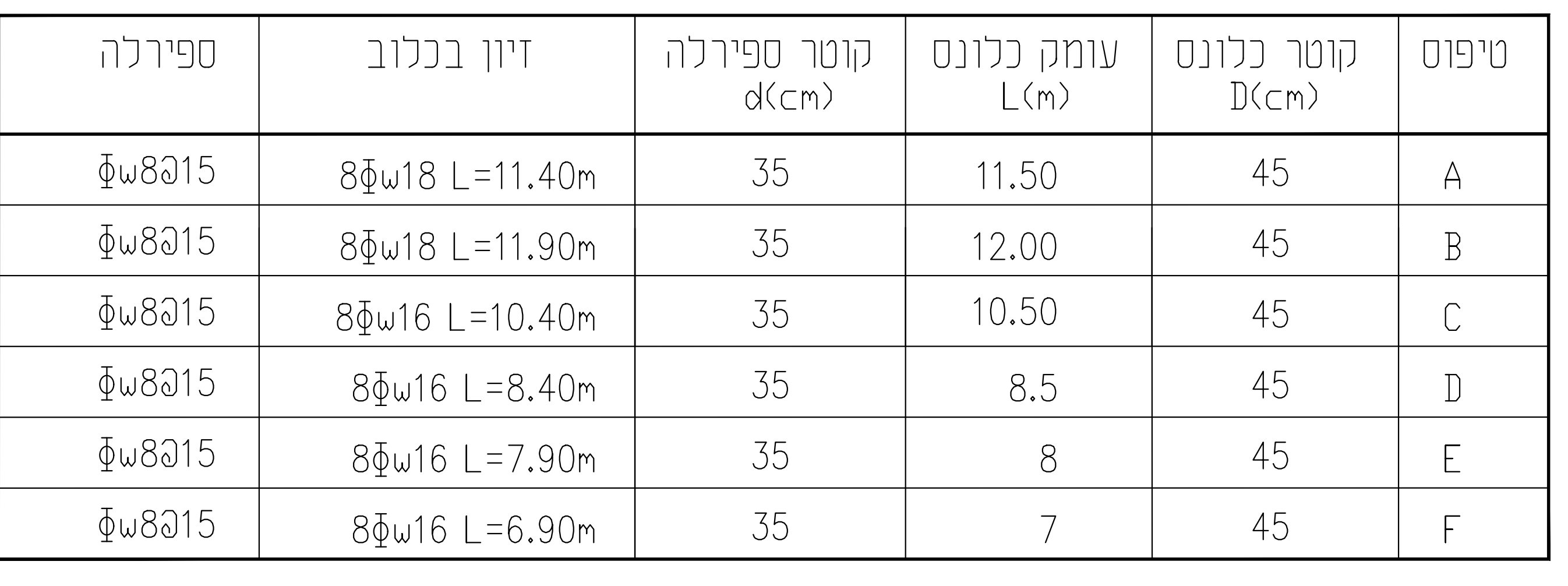